Parte xxx

BC: linguaggio aritmetico a precisione arbitraria «

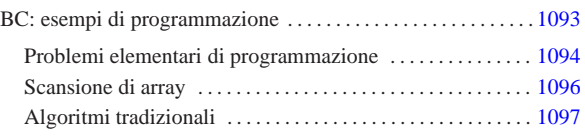

# BC: esempi di programmazione

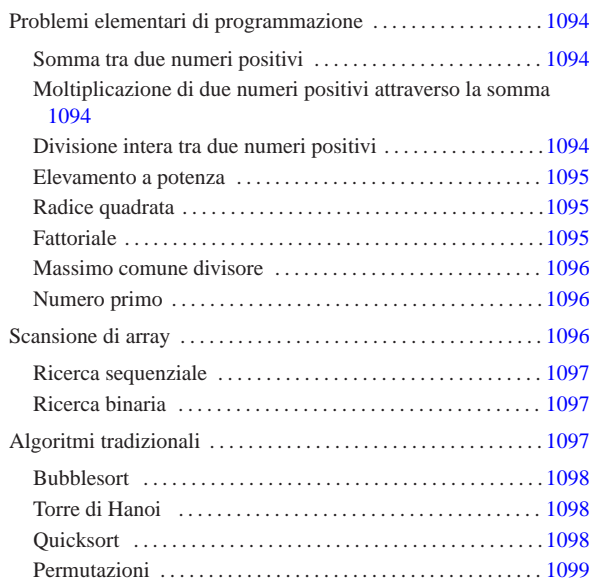

«

BC, ovvero *Basic calculator*, è un interprete di un linguaggio aritmetico, descritto nella sezione 22.14. Questo capitolo raccoglie solo alcuni esempi di programmazione, in parte già descritti in altri capitoli. Per eseguire questi esempi basta usare il comando seguente, dove 'prova.b' rappresenta il nome del file da eseguire:

\$ **bc prova.b** [*Invio* ]

Si vuole evitare l'uso di estensioni al linguaggio BC, per cui i programmi non vengono mostrati come script; inoltre manca la possibilità di controllare l'interazione con l'utilizzatore, quindi le funzioni devono essere richiamate manualmente e al termine si deve usare il comando '**quit** ', oppure si conclude il flusso dello standard input con la combinazione [*Ctrl d* ].

Negli esempi non si fa uso delle librerie standard, pertanto i nomi relativi possono essere riutilizzati.

Le espressioni vengono scritte in modo da evitare la visualizzazione non desiderata. Per esempio, invece di '**i++** ', si preferisce usare la forma '**i=(i+1)** ', quando possibile.

Bisogna ricordare che se non si assegna il risultato generato da una funzione, questo viene visualizzato. La variabile ' **t** ' è stata usata negli esempi per raccogliere questo risultato quando non desiderato.

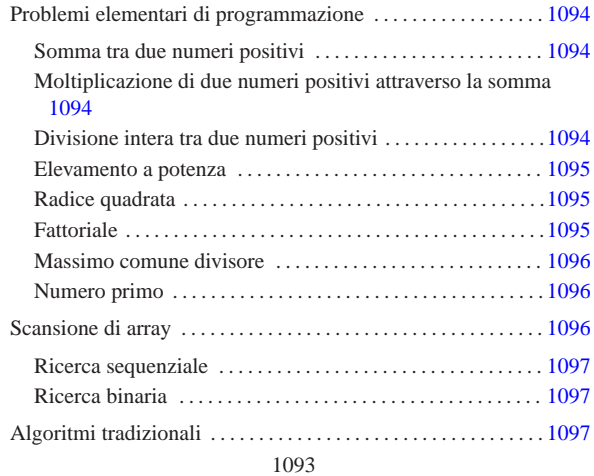

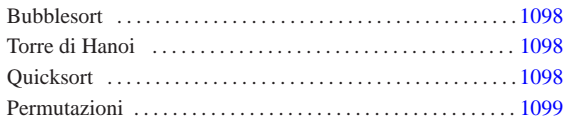

Problemi elementari di programmazione

« In questa sezione vengono mostrati alcuni algoritmi elementari portati in BC. Per la spiegazione degli algoritmi, se non sono già conosciuti, occorre leggere quanto riportato nel capitolo ??capitolo programmazione pseudo??.

Somma tra due numeri positivi

« Il problema della somma tra due numeri positivi, attraverso l'incremento unitario, è descritto nella sezione 62.3.1.

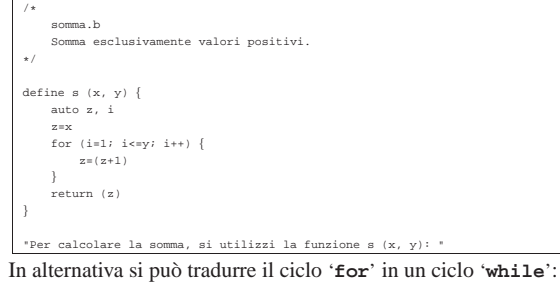

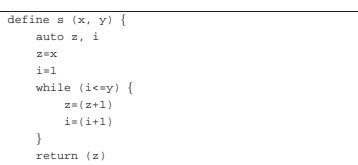

|}

«

«

- Moltiplicazione di due numeri positivi attraverso la somma
- Il problema della moltiplicazione tra due numeri positivi, attraverso la somma, è descritto nella sezione 62.3.2.

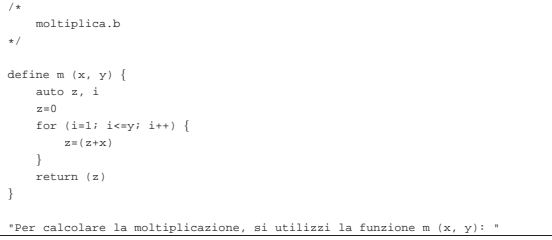

In alternativa si può tradurre il ciclo '**for**' in un ciclo '**while**':

| define $m(x, y)$ {  |  |
|---------------------|--|
| auto z, i           |  |
| $z=0$               |  |
| $i=1$               |  |
| while $(i \le y)$ { |  |
| $z = (z + x)$       |  |
| $i = (i + 1)$       |  |
|                     |  |
| return (z)          |  |
|                     |  |

Divisione intera tra due numeri positivi

Il problema della divisione tra due numeri positivi, attraverso la sottrazione, è descritto nella sezione 62.3.3.

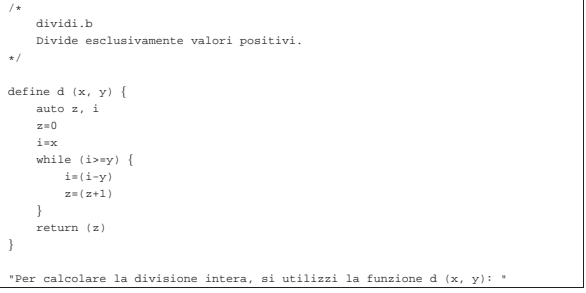

# Elevamento a potenza

|/\*

|\*/

|}

|}

Il problema dell'elevamento a potenza tra due numeri positivi, attraverso la moltiplicazione, è descritto nella sezione 62.3.4.

«

«

«

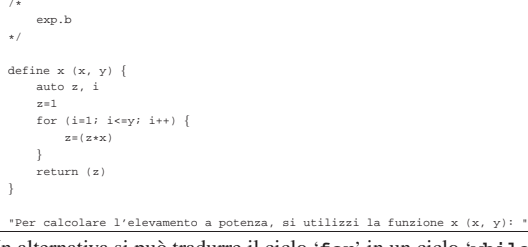

In alternativa si può tradurre il ciclo '**for**' in un ciclo '**while**':

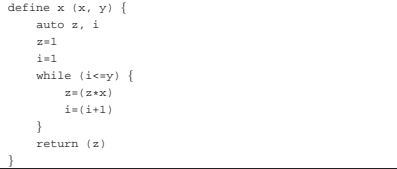

#### È possibile usare anche un algoritmo ricorsivo:

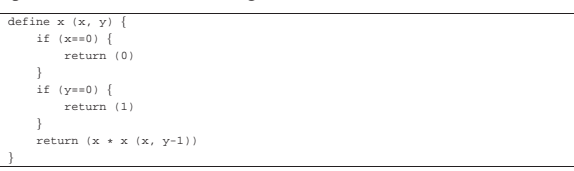

#### Radice quadrata

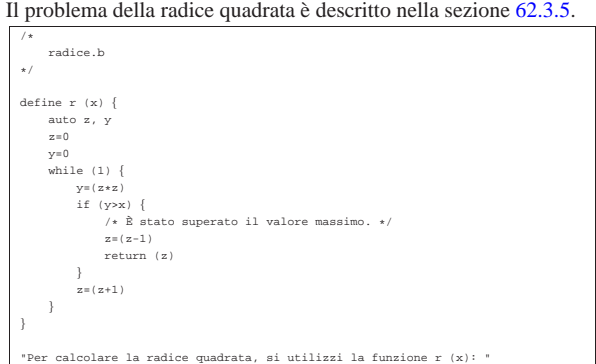

## **Fattoriale**

Il problema del fattoriale è descritto nella sezione 62.3.6.

```
|/*
      | fatt.b
|*/
 define f (x)| auto i
      {\tt i}=(\, {\tt x-1} \,)while (i>0) {
           \mathbf{x}\text{=} ( \mathbf{x}*\text{i} )
           i=(i-1)\vert| return (x)
|}
 |"Per calcolare il fattoriale, si utilizzi la funzione f (x): "
```
In alternativa, l'algoritmo si può tradurre in modo ricorsivo:

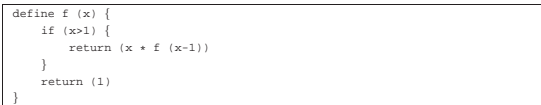

Massimo comune divisore

«

Il problema del massimo comune divisore, tra due numeri positivi, è descritto nella sezione 62.3.7.

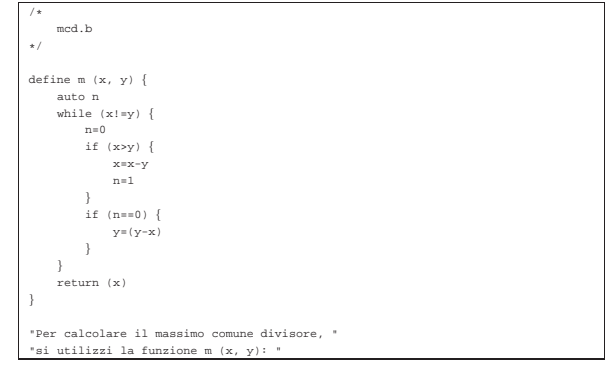

# Numero primo

«

«

Il problema della determinazione se un numero sia primo o meno, è descritto nella sezione 62.3.8.

```
|/*
      | primo.b
 |*/
 define p(x) {
        | auto i, j
        i=2x = 2<br>while (i<x) {
               | scale=0
\begin{aligned} \mathbf{j} & = \left( \begin{array}{c|c} \mathbf{x}/\mathbf{i} \end{array} \right) \\ \mathbf{j} & = \mathbf{x} - \left( \begin{array}{c|c} \mathbf{j} & \mathbf{x} \end{array} \right) \end{aligned}| if (j==0) {
| return (0)
| }
               \left( i=1+1\right)\vert| return (1)
|}
  |"Per verificare se un numero sia primo, si utilizzi la funzione p (x, y); "
  "1 indica un numero primo, 0 indica un numero che non è primo
```
Scansione di array

In questa sezione vengono mostrati alcuni algoritmi, legati alla scansione degli array, portati in BC.

Per usare questi programmi, mancando un sistema normale di interazione con l'utilizzatore, è necessario creare un array prima di utilizzare la funzione che svolge il lavoro di ricerca o di riordino. Per esempio, nel caso della funzione '**r()**' per la ricerca sequenziale:

\$ **bc ricercaseq.b** [*Invio* ]

Ricerca sequenziale: r (<lista>, , <elemento>, <inizio>, <fine>)

**a[0]=3** [*Invio* ]

**a[1]=10** [*Invio* ]

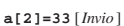

- 
- **a[3]=56** [*Invio* ]

**r (a[], 33, 0, 3)** [*Invio* ]

|2 [*Ctrl d* ]

Ricerca sequenziale

Il problema della ricerca sequenziale all'interno di un array, è descritto nella sezione 62.4.1.

«

«

«

```
|/*
     | ricercaseq.b
|*/
/* r (<lista>, <elemento>, <inizio>, <fine>) */<br>define r (l[], x, a, z) {
     | auto i
     for (i=a; i<=z; i++) {
         if (x==1[i]) {
             | return (i)
         | }
\qquad \qquad| /* La corrispondenza non è stata trovata. */
     | return (-1)
|}
|
|"Ricerca sequenziale: r (<lista>, , <elemento>, <inizio>, <fine>) "
```
Esiste anche una soluzione ricorsiva che viene mostrata nella funzione seguente:

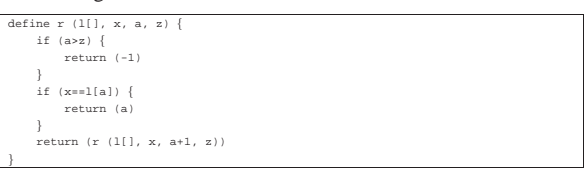

# Ricerca binaria

Il problema della ricerca binaria all'interno di un array, è descritto nella sezione 62.4.2.

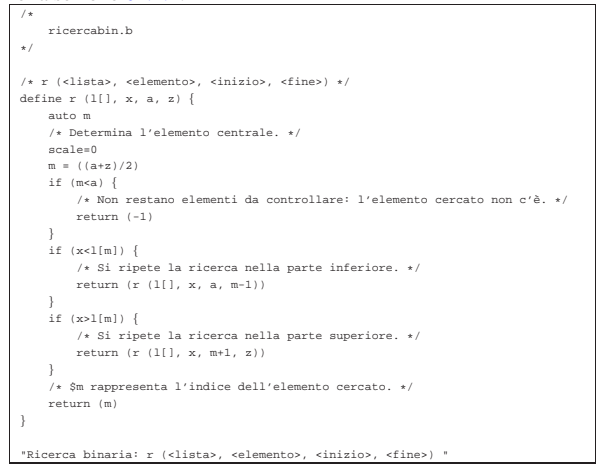

## Algoritmi tradizionali

In questa sezione vengono mostrati alcuni algoritmi tradizionali portati in BC.

Per consentire la visualizzazione del contenuto di un array è necessario predisporre una funzione apposita, che viene presentata qui, senza ripeterla nei vari esempi proposti (per evitare di visualizzare uno zero aggiuntivo, conviene assegnare il valore restituito dalla funzione stessa).

```
/* v (<lista>, <inizio>, <fine>) */<br>define v (l[], a, z) {
 | auto j
| for (j=a; j<=z; j++) {
         (1[j])\mathbf{I}| return
 |}
Bubblesort
Il problema del Bubblesort è stato descritto nella sezione 62.5.1.
Viene mostrata prima una soluzione iterativa e successivamente la
funzione 'bsort()' in versione ricorsiva.
 |/*
     | bsort.b
  |*/
  |/* l[] è l'array da riordinare. */
  /* b (<inizio>, <fine>) */
  define b (a, z)auto s, j, k| /* Inizia il ciclo di scansione dell'array. */
| for (j=a; j<z; j++) {
        / \star| Scansione interna dell'array per collocare nella posizione j
              l'elemento giusto.
 | */
| for (k=(j+1); k<=z; k++) {
 | if (l[k]<l[j]) {
| /* Scambia i valori */
                  s=1[k]1[k]=1[j]1[j]=s| }
        \, }
      | }
      | return
  |}
```
# Segue la funzione '**bsort()**' in versione ricorsiva:

| |"Bubblesort: l[]; t = b (<inizio>, <fine>) "

"L'array da riordinare è 1[].

```
define b (a, z) {
     | auto s, k
     if (az) {
        /*
             | Scansione interna dell'array per collocare nella posizione a
              l'elemento giusto.
\star/for (k=(a+1); k<=z; k++) {<br>if (1[k]{<}1[a]) {
| /* Scambia i valori */
| s=l[k]
                  1[k]=1[a]1\left[\!\left(\mathrm{a}\right)\!\right]\!=\!\mathrm{s}| }
| }
         b (a+1, z)| }
     | return
```
# Torre di Hanoi

|}

«

«

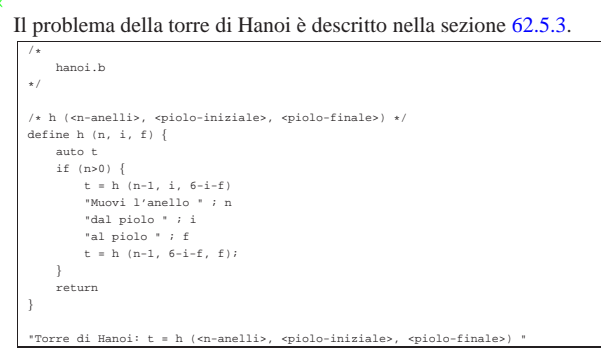

### **Quicksort**

«

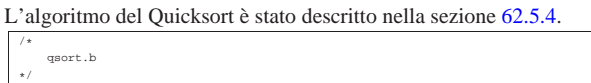

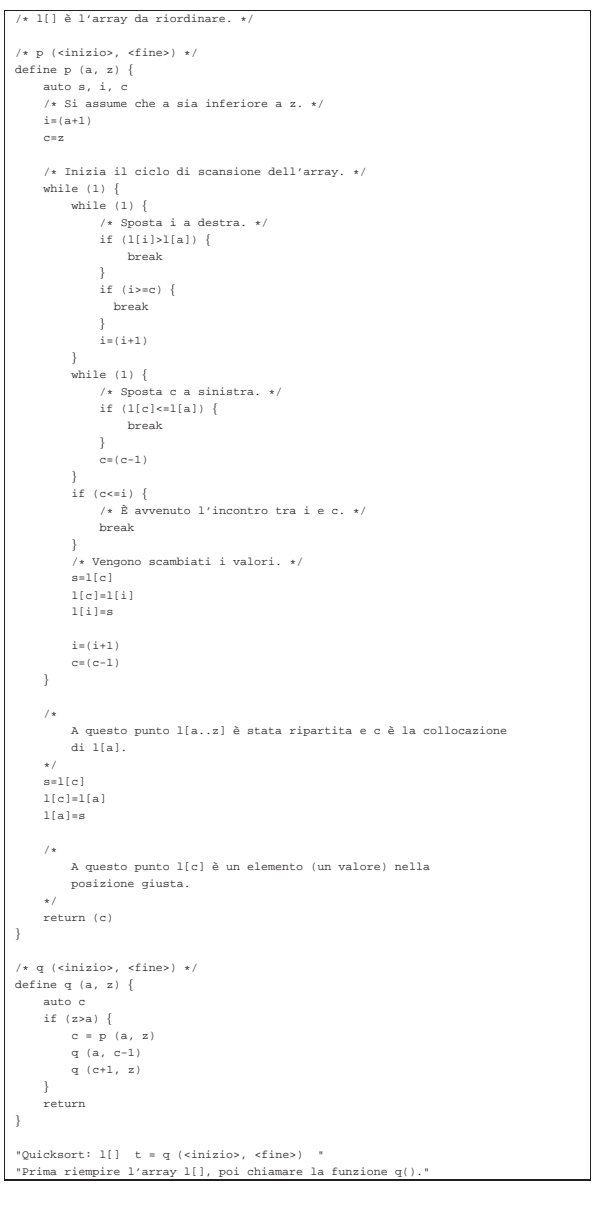

# Permutazioni

L'algoritmo ricorsivo delle permutazioni è descritto nella sezione  $\frac{62.5.5}{4}$ 

«

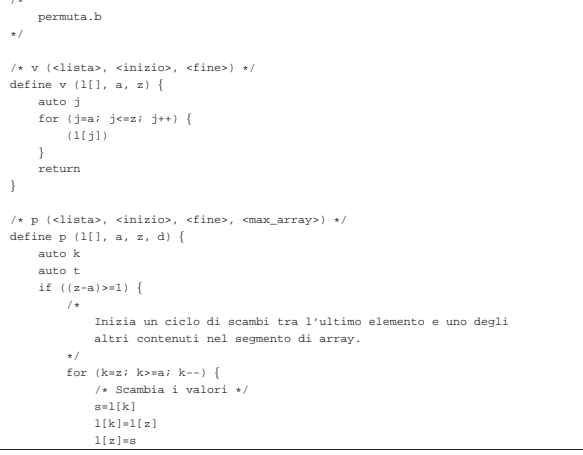

```
| /*
| Esegue una chiamata ricorsiva per permutare un segmento
| più piccolo dell'array.
| */
             t = p (1[], a, z-1, d)| /* Scambia i valori */
| s=l[k]
| l[k]=l[z]
| l[z]=s
| }
| return
}<br>/* Visualizza la situazione attuale dell'array. */<br>t = v (1[],0,d)<br>return
|}
|
|"Permutazioni: t = p (<lista>, <inizio>, <fine>, <max_array>)"
```